## Accessing the GPA Calculator in DegreeWorks

How to access the GPA calculator:

Login to [MyState](https://mystate.sdstate.edu/)  Dashboard

Login to DegreeWorks

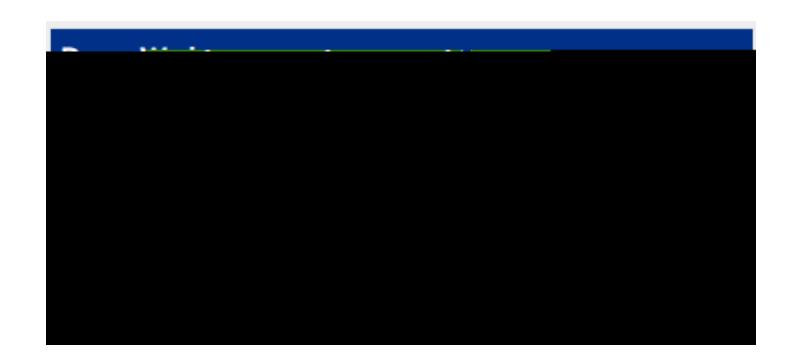

In DegreeWorks:

GPA Calculator